# **Introduction**

Alignement multiple = Alignement simultané de plusieurs séquences (Nt ou Prot)

Outil essentiel pour :

- Signatures protéiques
- Homologie avec une famille de protéines particulière
- Structure secondaire ou tertiaire des protéines
- Choix d'amorces pour PCR
- Étape pré-requise pour les analyses d'évolution moléculaire

Alignement Multiple : -> car alignement de 2 séquences n'est pas transitif

Programmation dynamique : Solution mathématique optimale -> alignement optimal

- Alignement de 3 séquences maximum
- jusqu'à 8 séquences protéiques d'environ 200aa (en diminuant la demande en mémoire)

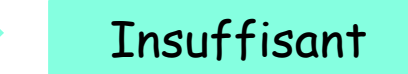

## comparaison de séquences multiples

Pour algorithmes exacts beaucoup de mémoire et de temps de calcul requis.

Algorithme de Needleman-Wunsch Algorithme de Smith-Waterman

- 2 Globines  $\Rightarrow$  1 sec
	- 3 Globines => 2 min
		- 4 Globines => 5 hr
			- 5 Globines => 3 semaines
				- 6 Globines => 9 ans
					- $7$  Globines => 1000 ans

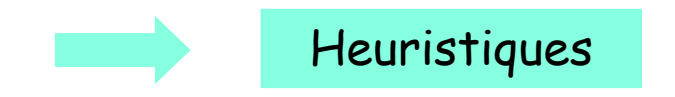

### Introduction

Méthodes approchées = Heuristiques

2 méthodes principales :

- détection de zones d'ancrage
- alignement progressif

Au cours de l'évolution : Accumulation non homogène de mutations le long d'une séquence (zones fonctionnelles plus contraintes)

Certaines positions de la protéine vont donc être conservées, mais cette conservation peut être diffuse (qq aa séparés par de grandes zones non similaires)

But : détecter les zones conservées entre plusieurs séquences homologues

## Alignement multiple : ClustalW

Thompson et al., Nucleic Acids Res., 22, 4673-80 (1994)

Plusieurs étapes :

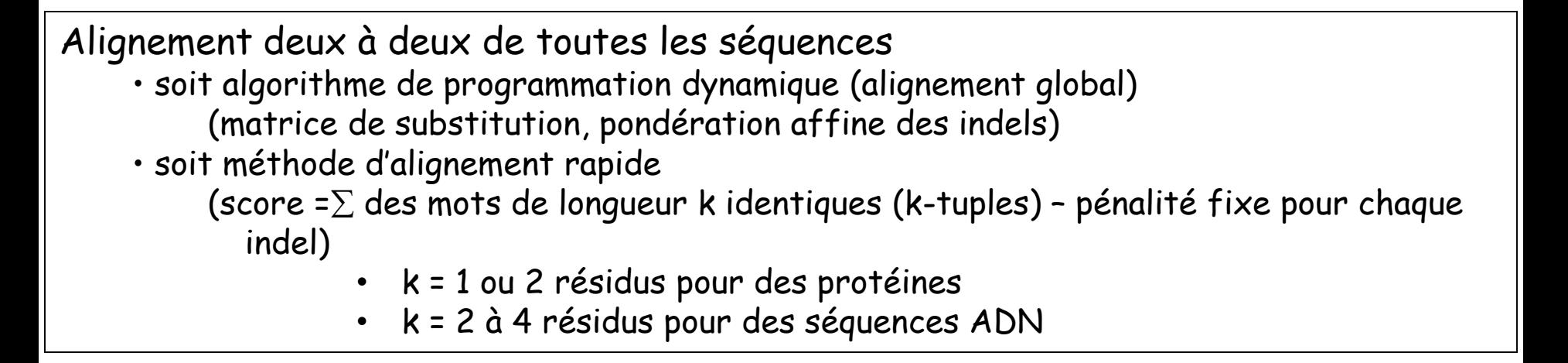

Construction d'une matrice de distances entre les séquences, calculée à partir des scores des alignements obtenus

### Exemple d'une matrice de distances

Extrait de Nucleic Acids Res., 22, 4673-80 (1994)

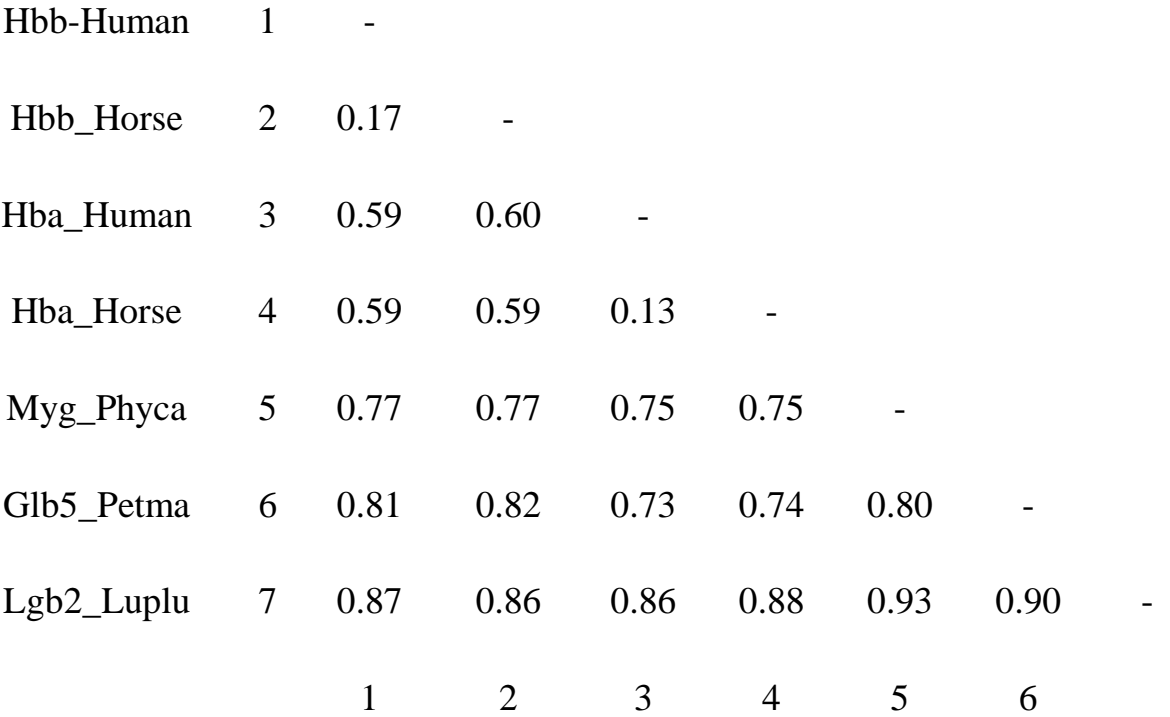

Hbb\_Human : Globine  $\beta$  humaine  $Hbb$ \_Horse : Globine  $\beta$  de cheval Hba Human : Globine  $\alpha$  humaine Hba Horse : Globine  $\alpha$  de cheval Myg\_Phyca : myoglobine de sperme de baleine Glb5\_Petma : cyanohémoglobine de lamproie Lgb2\_Luplu : Leghémoglobine de lupin

### Alignement multiple : ClustalW

Thompson et al., Nucleic Acids Res., 22, 4673-80 (1994)

Plusieurs étapes :

Alignement deux à deux de toutes les séquences

- soit algorithme de programmation dynamique (alignement global)
- soit méthode d'alignement rapide ( $\Sigma$  des mots de longueur k identiques pénalité indel

Construction d'une matrice de distances entre les séquences, calculée à partir des scores des alignements obtenus

Construction d'un arbre de parenté entre ces séquences en utilisant la méthode des plus proches voisins (Neighbor Joining Method)

### Arbre sans racine déduit de la matrice de distance

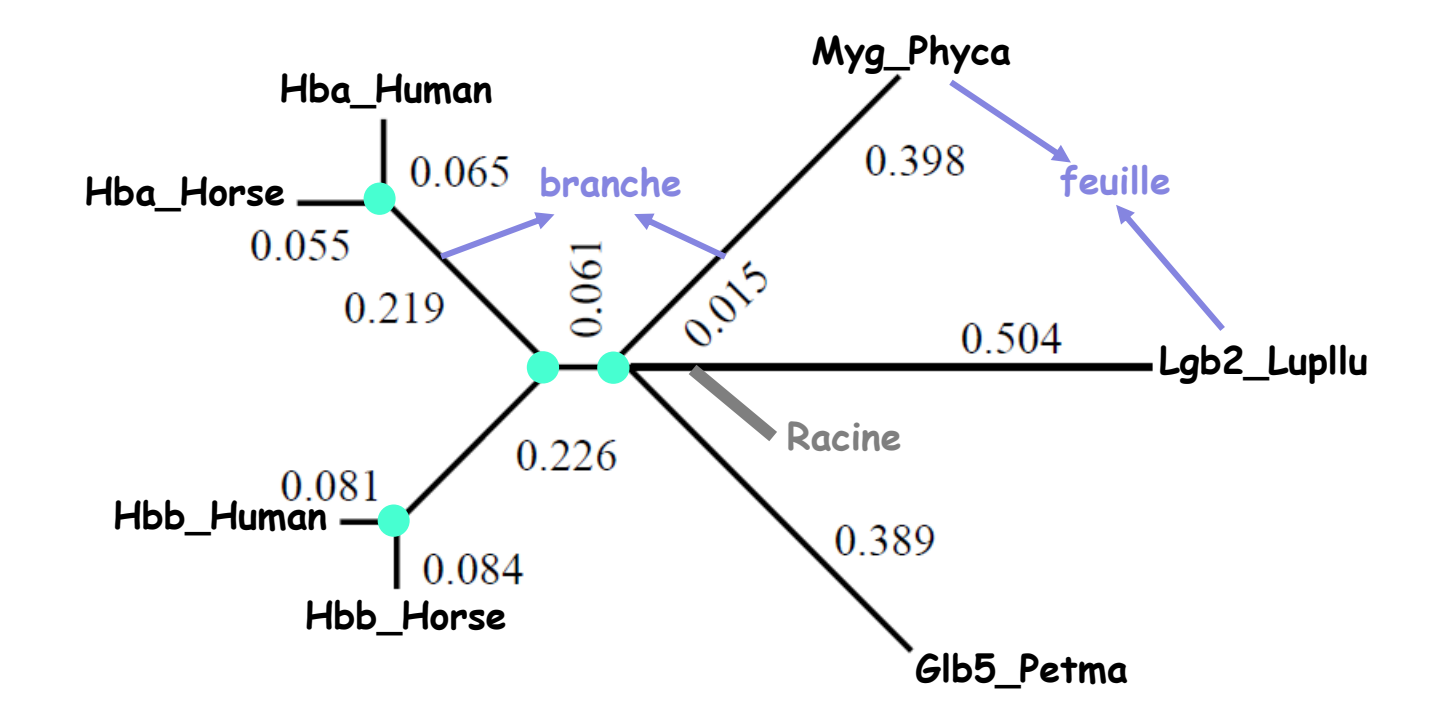

= nœud interne : ancêtre commun hypothétique

Positionnement de la racine : barycentre  $\rightarrow$  point pour lequel la longueur moyenne des branches est égale pour sous-arbre droit et le sous-arbre gauche

### Arbre enraciné déduit

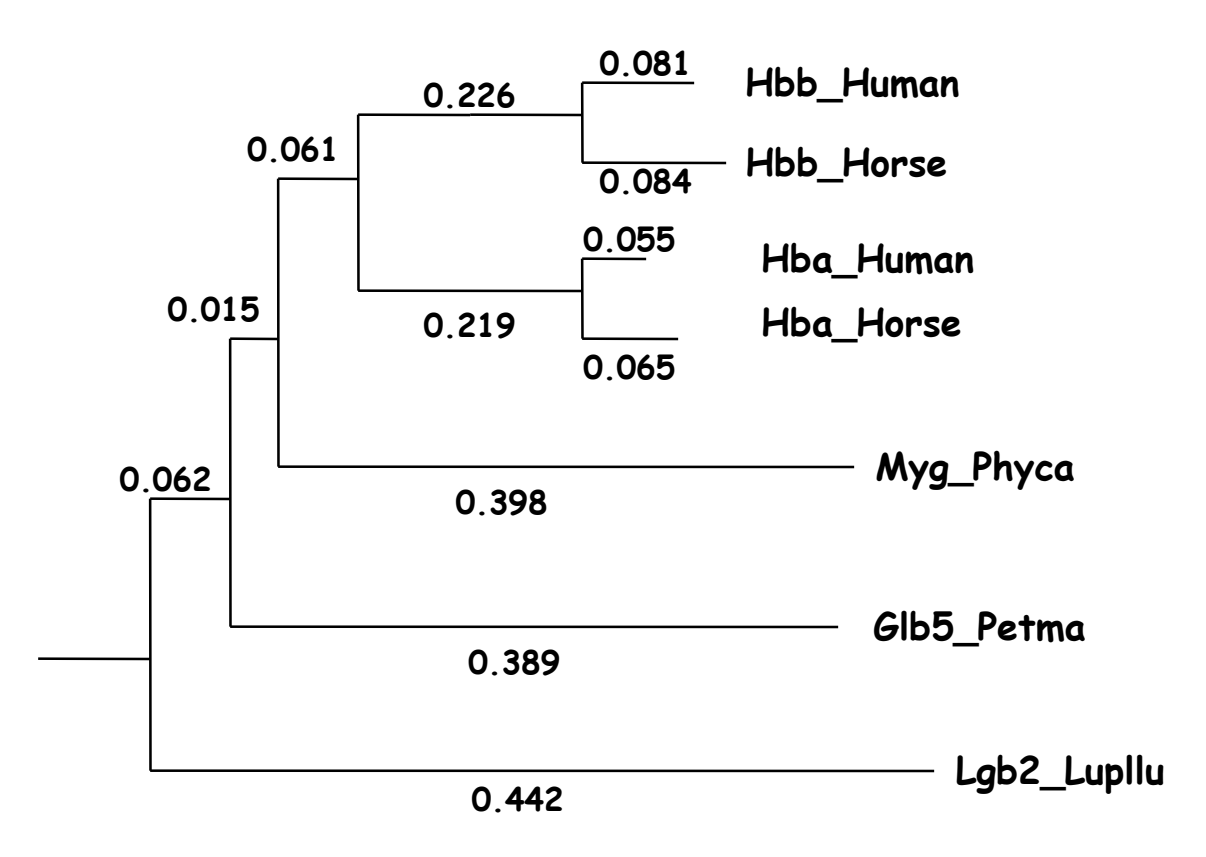

### Alignement multiple : ClustalW

Thompson et al., Nucleic Acids Res., 22, 4673-80 (1994)

Plusieurs étapes :

Alignement deux à deux de toutes les séquences

- soit algorithme de programmation dynamique (alignement global)
- soit méthode d'alignement rapide ( $\Sigma$  des mots de longueur k identiques pénalité indel

Construction d'une matrice de distances entre les séquences, calculée à partir des scores des alignements obtenus

Construction d'un arbre de parenté entre ces séquences en utilisant la méthode des plus proches voisins (Neighbor Joining Method)

Alignement multiple progressif : ajout des séquences en fonction de leurs distances dans l'arbre (distance  $\lambda$ , on commence par aligner les deux plus proches)  $\Rightarrow$  Alignement par profil

### Arbre enraciné déduit

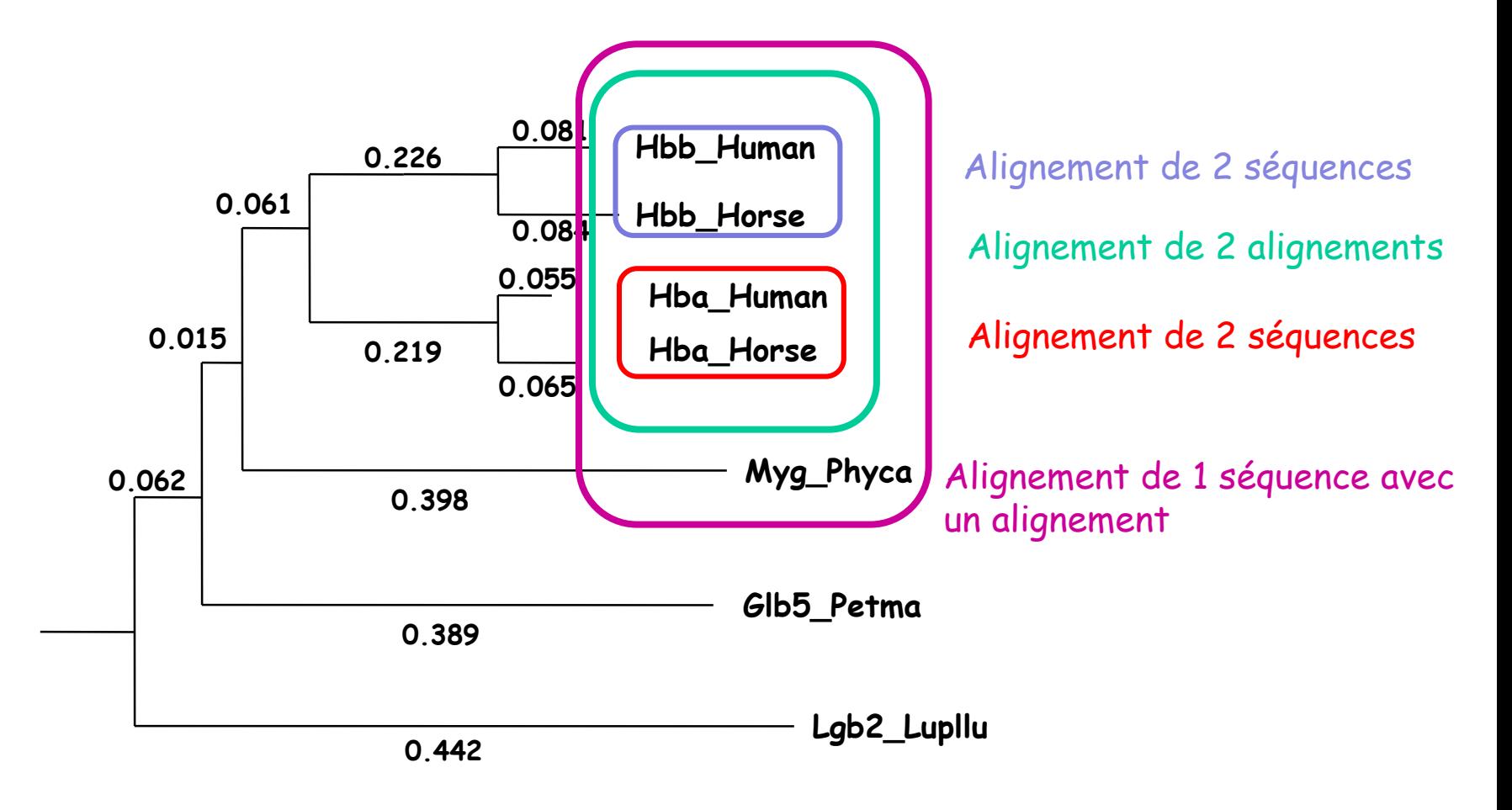

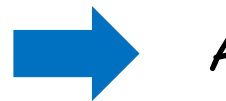

Alignement par profil

### Plusieurs problèmes pour cette approche

#### Le problème du minimum local

Lié à la nature progressive de la stratégie d'alignement

Pas de correction des erreurs faites dans les premiers alignements, pas de remise en cause des indels :

- Mauvaise structure de l'arbre initial, ordre de branchement incorrect (car arbre établi à partir d'une matrice de distances réalisée à partir d'alignements de séquences 2 à 2 moins fiable que les arbres provenant d'un alignement multiple)

- Même si topologie de l'arbre correcte : un certain pourcentage de résidus mal alignés à chaque étape

### Plusieurs problèmes pour cette approche

#### Le problème du choix des paramètres

Choix de la matrice de substitution :

Une même matrice tout au cours de l'alignement

- fonctionne pour des séquences proches
- problème avec des séquences divergentes

### Choix des pénalités de gaps :

Pénalité de gaps affine (2 valeurs : ouverture d'un nouveau gap et extension d'un gap)

Les indels ne sont pas localisés aléatoirement dans les séquences Gaps plus fréquents entre les éléments de structure secondaire (hélice  $\alpha$  et feuillet  $\beta$ ) qu'à l'intérieur de ces structures.

### Pas de pondérations des séquences

Engendre un biais si les distances évolutives entre séquences ne sont pas également représentées

# Améliorations apportées à la dernière version de ClustalW

#### Le problème des paramètres

Matrices de substitution :

4 matrices différentes utilisées au cours de l'alignement multiple en fonction de la distance séparant les séquences à aligner (les distances sont mesurées directement à partir de l'arbre initial)

2 séries de matrices proposées : PAM et BLOSUM BLOSUM par défaut

% de similarités des séquences :

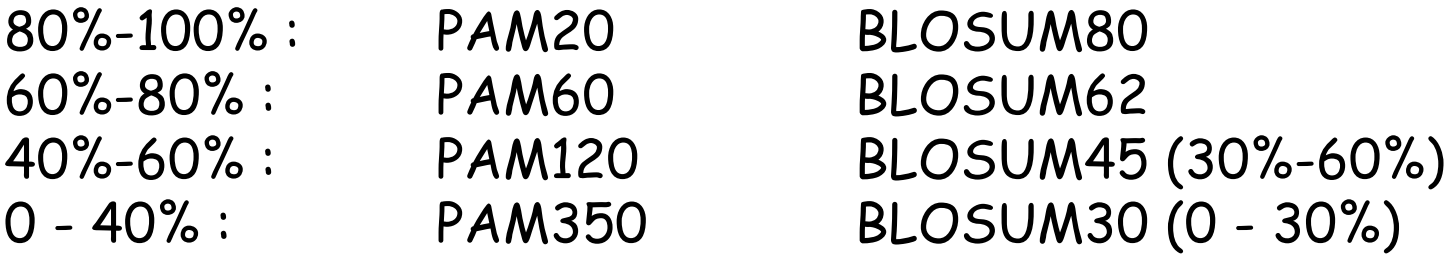

# Améliorations apportées à la dernière version de ClustalW

#### Le problème des paramètres

Pondération des indels :

- Si un indel doit être inséré dans une région contenant déjà un indel, la pénalité d'ouverture est réduite en fonction du nombre de séquences possédant cet indel, et la pénalité d'extension est divisée par 2.
- Insertion d'un indel dans une région sans indel mais dont la distance à un indel déjà présent est < 8 alors la pénalité d'ouverture est augmentée
- Insertion d'un indel dans une suite de 5aa ou plus hydrophyles alors la pénalité d'ouverture est diminuée. Suite de 5aa ou plus (D,E,G,K,N,Q,P,R ou S) = boucle, random coil, donc région non impliquée dans un élément de structure secondaire

Calcul du poids des séquences : Améliorations apportées à la dernière version de ClustalW

 $\rightarrow$  Dépend de la longueur de la branche et du nombre de séquences partageant cette branche : longueur branche/nombre feuilles partageant cette branche

 $\rightarrow$  Poids d'une séquence  $j$  =  $\Sigma$  de la longueur des branches pondérées de la racine à la feuille

$$
W_{seqj} = \sum_{i=1}^{n} \frac{l_i}{o_i} \xrightarrow{\longrightarrow} \text{Longueur de la branche} \n\text{Number de séquences partageant la branche}
$$

### Améliorations apportées à la dernière version de ClustalW

Calcul du poids des séquences du premier exemple : Extrait de Nucleic Acids Res., 22, 4673-80 (1994)

Poids

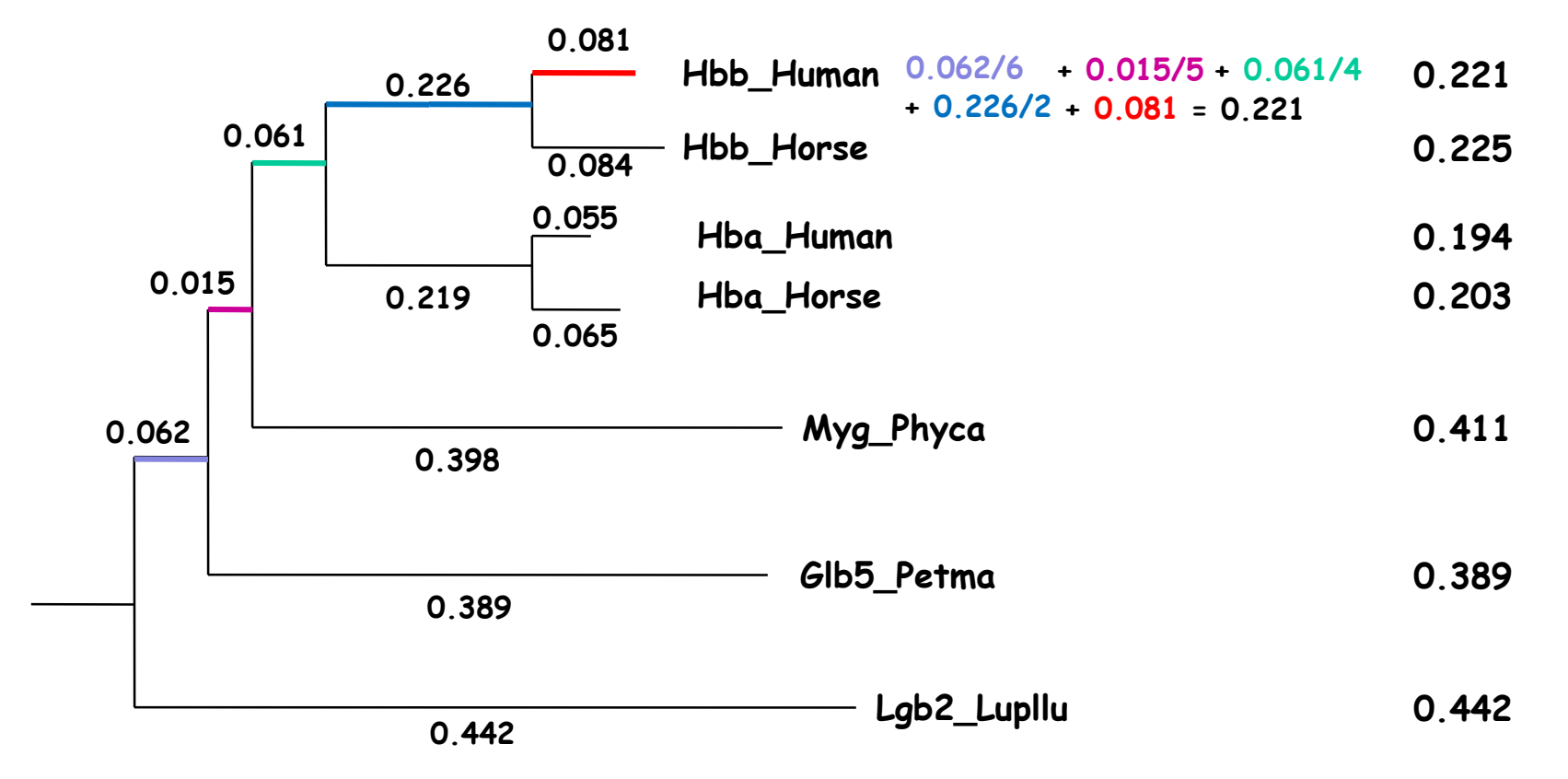

#### Exemple de l'alignement multiple des protéines homologues à ComE de S. pneumoniae

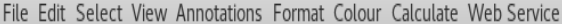

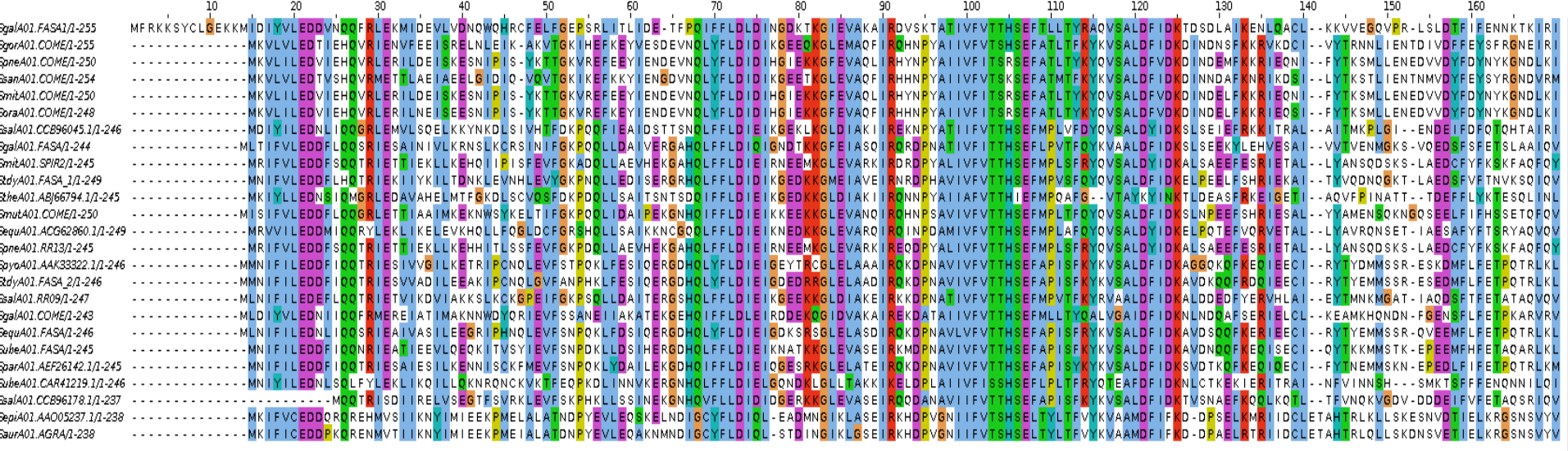

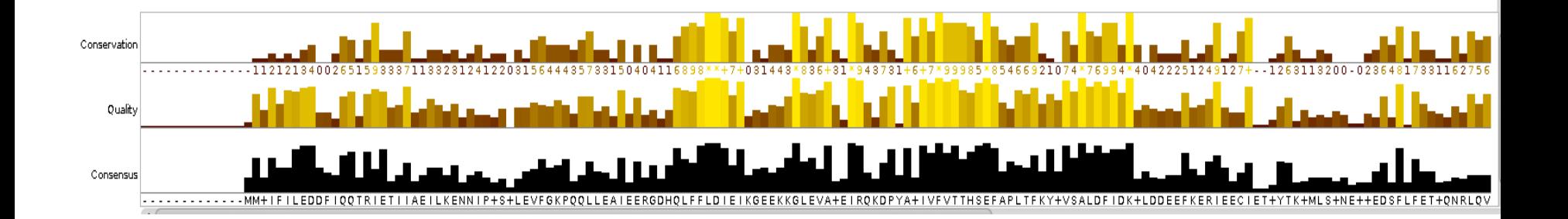

### Exemples de logiciels d'alignement multiple

• Clustal W : (Thompson, Higgins, Gibson, 1994) www.clustal.org (progressive)

•Clustal O : (Sievers et al., 2011) www.clustal.org/omega/

• T-Coffee: (Notredame, Higgins, Heringa, 2000) tcoffee.crg.cat (consistency)

(progressive/consistency, iterative)

(progressive, iterative)

• Expresso/3DCoffee (Poirot, Notredame, 2004) tcoffee.crg.cat (structures)

• Mafft : (Katoh et al., 2002) mafft.cbrc.jp/alignment/server/

• Muscle : (Edgar, 2004) www.ebi.ac.uk/Tools/msa/muscle/

## Sélection de séquences

Séquences identiques ou trop proches n'ajoutent pas d'information. **Diversité :** propice pour l'alignement

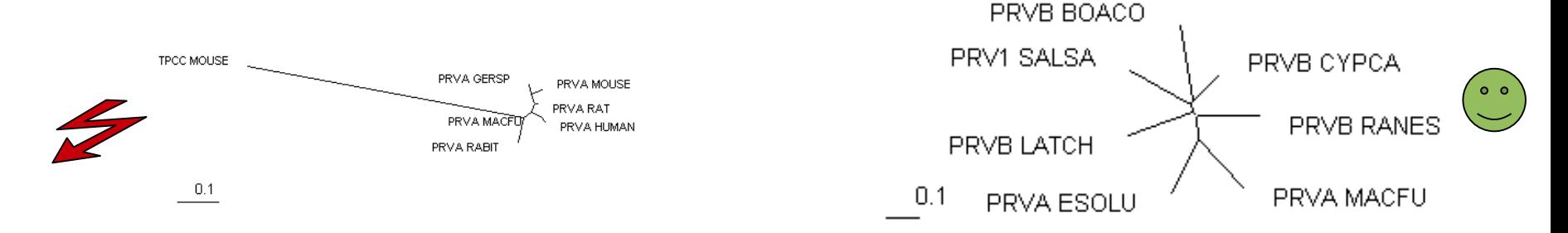

Attention aux séquences répétées

Utilisation de données expérimentales (Swiss-Prot, PDB..)

#### Analyse de séquences

Comparer les alignements obtenus avec différentes méthodes permet d'analyser les conservations et la variabilité.

### Editeurs d'alignements

- Jalview, multiplatform (JAVA) (Dundee, UK) www.jalview.org
- Seaview, multiplatform (+ phylogenetic trees) (Lyon, Fr) pbil.univ-lyon1.fr/software/seaview.html

BioEdit, Windows (CA, USA)

www.mbio.ncsu.edu/bioedit/bioedit.html

Pour les curieux : explication de l'alignement par profil

# Alignement par profil

On cherche à aligner un groupe de 4 séquences (déjà alignées) avec un second groupe de 2 séquences (déjà alignées). Le calcul est donné pour l'alignement de la position encadrée.

Calcul du score:

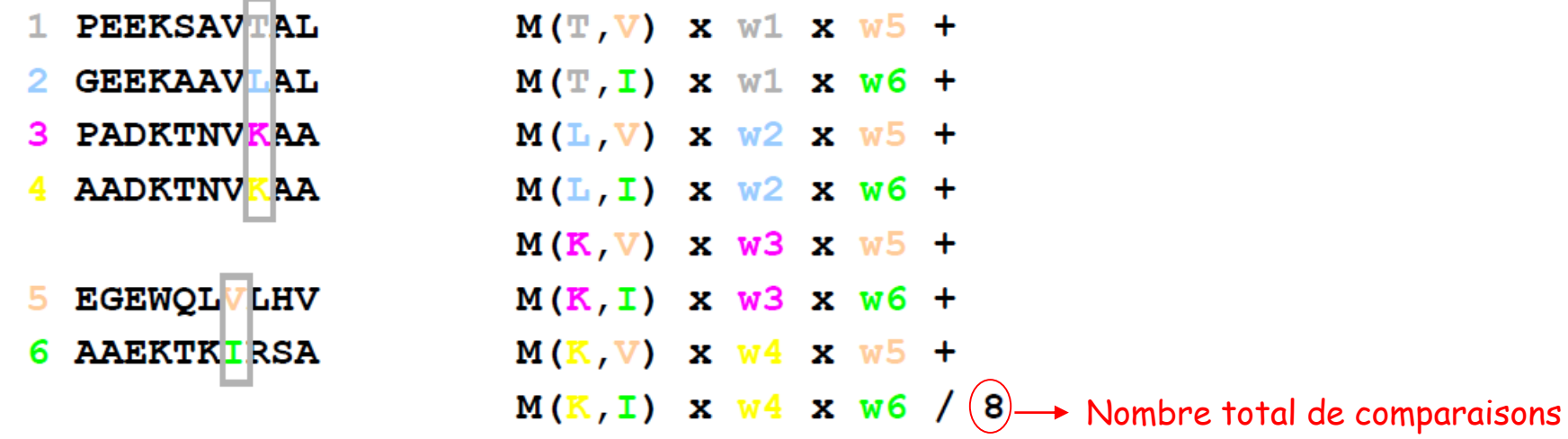

On effectue toutes les comparaisons 2 à 2 qui sont pondérées par le poids de chacune des 2 séquences (w1 et w5 par exemple) et par la valeur dans la matrice substitution de la mutation d'un acide aminé en l'autre (M(T,V) par exemple). Le total est ensuite divisé par le nombre de comparaison. **T**

Le calcul décrit ci-dessus donnera le score de l'alignement

**K K V I**

 $\mathbf{L}$